Date: 17/1/2018 Time: 2 hours

# **Name:………………………………………………………………Index No ( )**

## **\*Examination paper consists of 3 pages\***

### **Answer all Questions**

## **Question One:**

#### **Use words from the box to complete the text belew. Use each word only once. (20 marks)**

click - double click - grab - select - move - control – drag - release – is used – press

A mouse allow you to (1) ------------------------------ the cuorsor and move around the screen very quickly. Making the same movement with the arrow keys on the keyboard would take much longer. As you (2) -------------------------------------- the mouse on your desk, the pointer on the screen moves in the same direction. The pointer usually looks like an i-bar, an arrow, or a pointing hand, depending on what you are doing. A mouse has one or more buttons to communicate with the computer. For example, if you want to play the insertion point, or choose a menu option, you just (3) -------------------------------- press and(4)---------------------- on the mouse button and the option is chosen. The mouse is also used to (5) ------------------------text and items on the screen. You can highlight text to be deleted, copied, and edited in some way. The mouse is widely used in graphics and design. When you want to move an image, you position the pointer on the object you want to move, press the mouse button, and (6) ---------------------------- image to a new location on the screen. Similarly, the mouse (7)--- --------------------- to change the shape of a graphic object. For example, in you want to convert a squire into a rectangle, you (8) ---------------------------------- one corner of the squire and stretch it into a rectangle. The mouse is also used to start a program and open a document: you put the pointer on the file name and(9) ------------------------ on the name – that is, you rapidly (10) ------------------ and release the mouse button twice.

### **Question Two**

#### **A) Complete these descriptions with the correct unit memory from the box.(10 marks)**

byte - kilobyte - megabyte - gigabyte - terabyte

- 1- A ---------------------------------- is about one trillion bytes about as much text as the books and magazines in a huge library.
- 2- A ---------------------------------- is about one million bytes about as much text as a 300 page novel.
- 3- --------------------------------------is about (1000) bytes equivalent to one sheet of A4.
- 4- A ----------------------------------- is about one billion bytes about as much text as one thousand books.
- 5- A ------------------------------- can store a single character, such as the letter (H) or number (

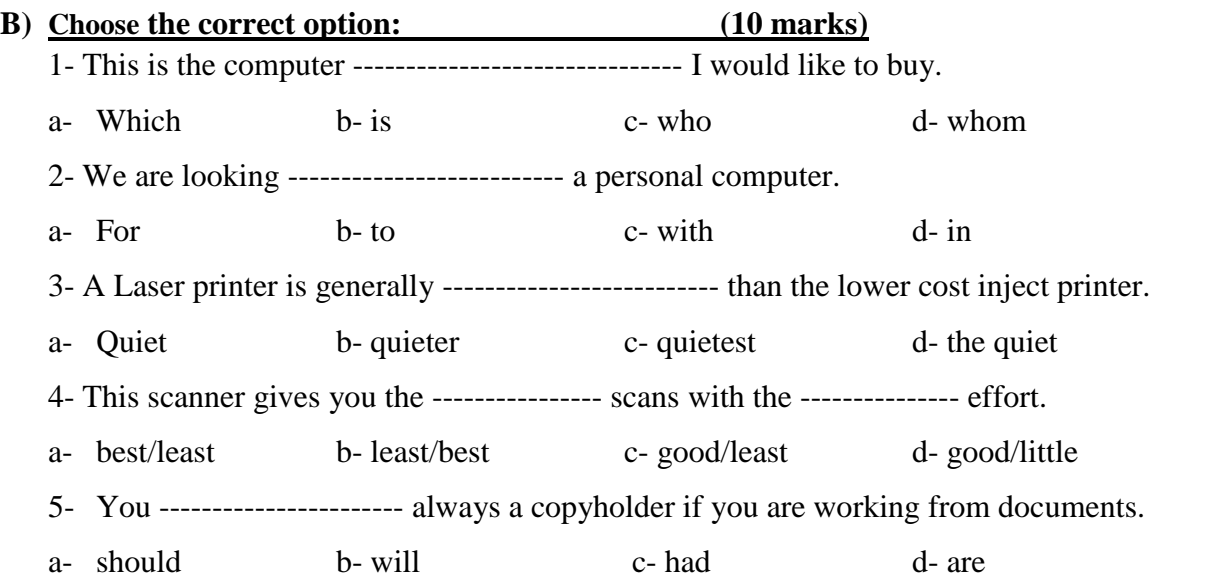

## **C) Complete these sentences using the comparative or the superlative form of the adjectives in brackets: (10 marks)**

- 1. This printer has been ranked the (less reliable)………………………… on the market,
- 2. Film scanners are…………………………………..(expensive) than the flatbeds.
- 3. The ILOVE YOU computer is the………………………..(bad) virus in history.
- 4. Plasma screens are………………………………….….(heavy) than LCD screens.
- 5. I recommend getting the………………(high) resolution monitor you can afford.

## **Question Three**

#### **Use the words/ phrase in the box (A) to match their meanings/functions in the table below. The first one is presented as example.** (**10 marks)**

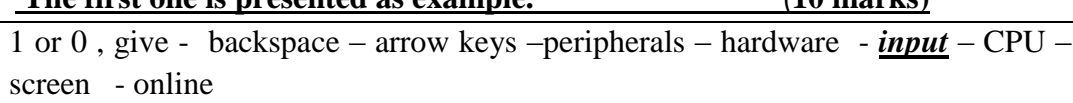

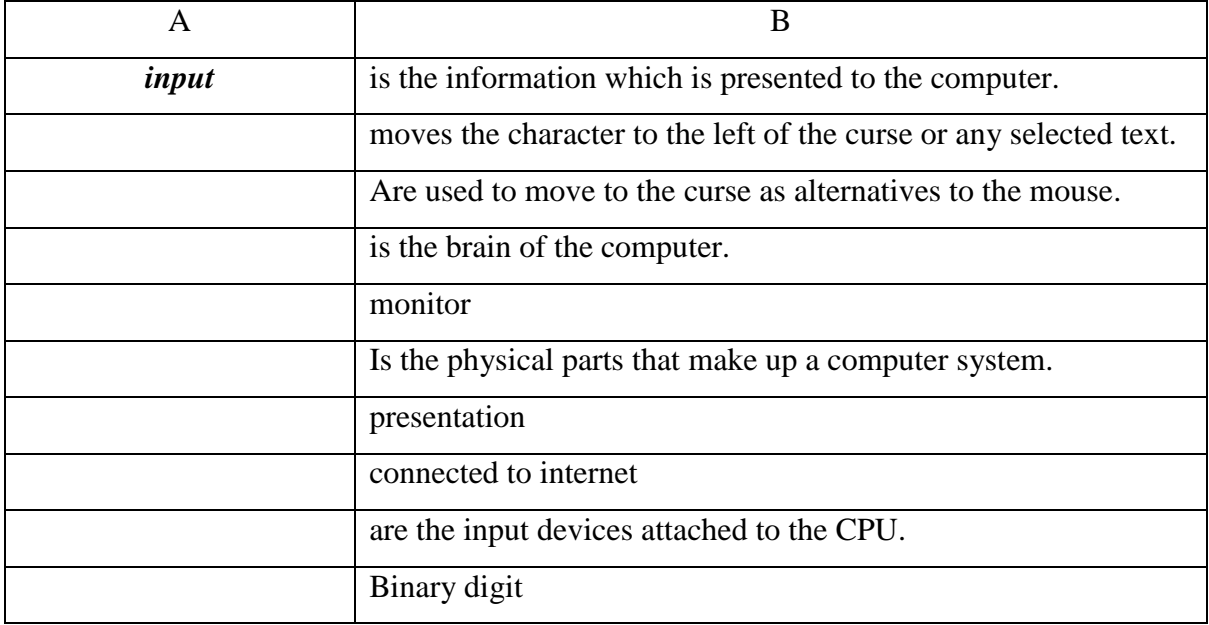

## **Question Four**

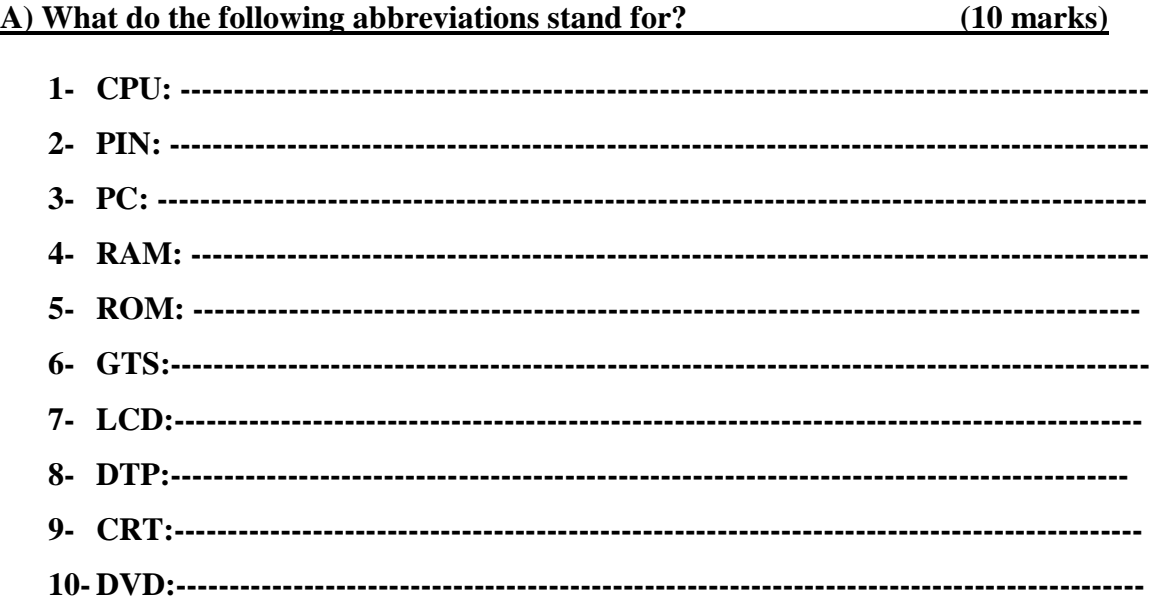

## **B) Decide whether the following statements are true (T) or false (F): (10 marks)**

- 1. You can make voice call and send texts via your mobile phone. --------------
- 2. Online banking let you transfer money easily between your accounts easily and securely. ------------------
- 3. Skype is a technology that enables users to send and receive money. ----------------
- 4. With the latest smart phones, one carries internet in his/her pocket. -----------------
- 5. PIN stands to Personal Identification Number. -----------------------------------------
- 6. Typing in a computer needs camera ----------------------------------
- 7. The most common input devices are mouse and keyboard-----------------------------
- 8. Monitors show data on the screen---------------------------------------------------------
- 9. The technology used in scanners is similar to that used in photo copiers------------
- 10. DTP does not stand for desktop publishing----------------------------------------------

**Good luck**